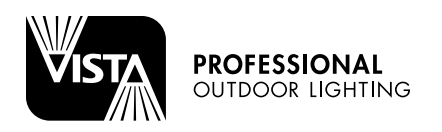

## OPERATING INSTRUCTIONS

Model Numbers and Description of Parts

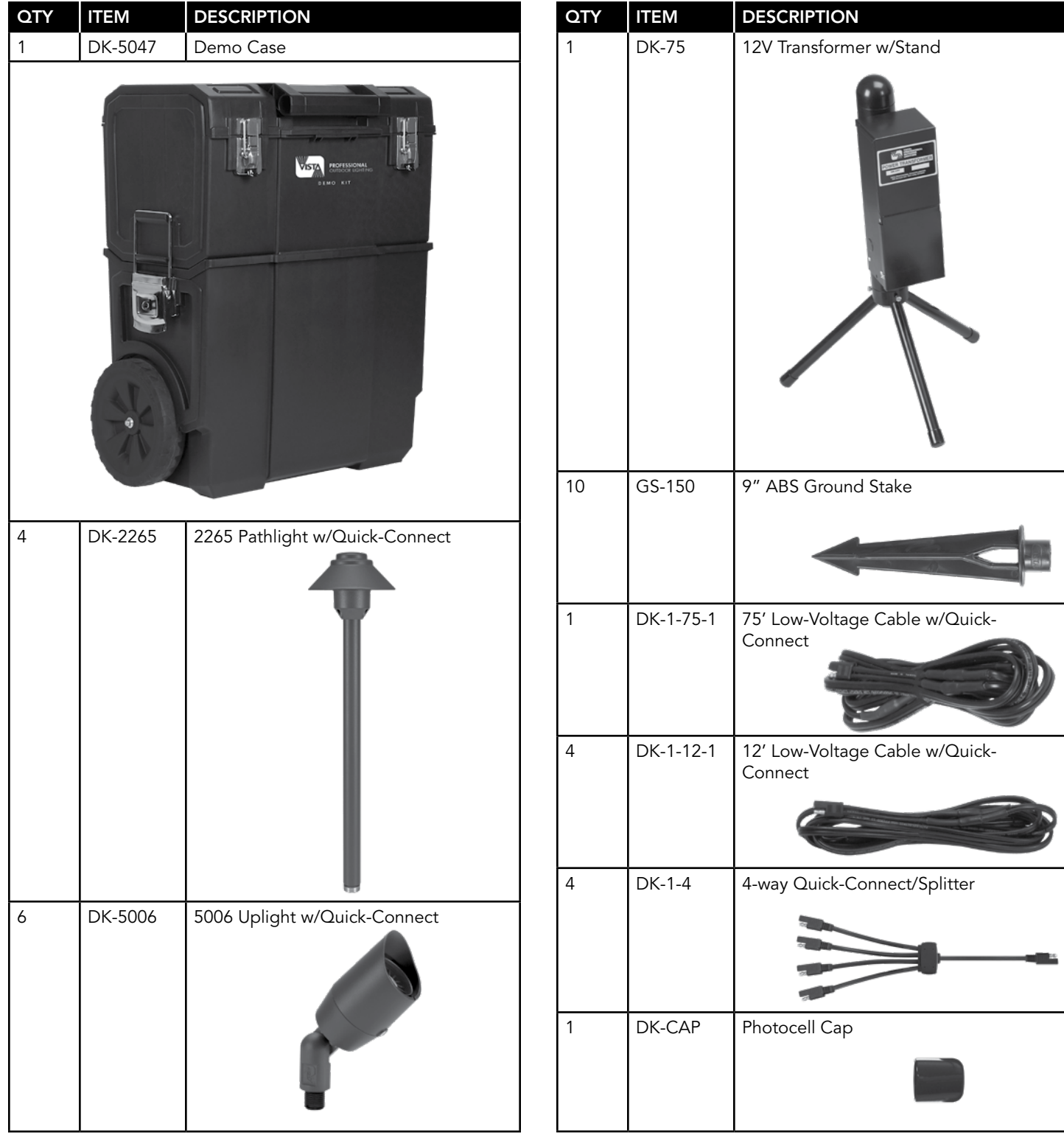

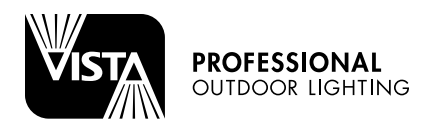

## OPERATING INSTRUCTIONS

## Professional Demo Kit

## Basic Assembly and Operation

Note: The DK-75 transformer is delivered in a separate box for shipping purposes. However, there is sufficient room in the DK-5047 Demo Case for secure storage and transport of transformer.

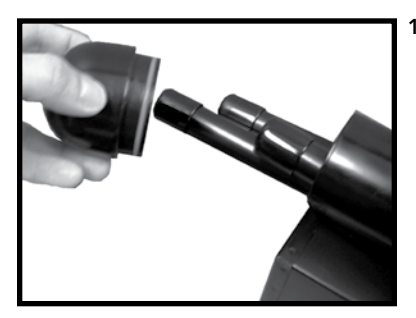

1. Remove cap at top of transformer mounting post and remove transformer stand legs from inside. Insert legs into the appropriate slots in the bottom of post.

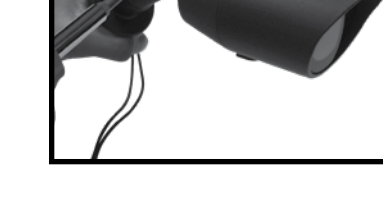

**5**. Install DK-5006 uplights and DK-4704 pathlights onto ground stakes then place and adjust fixture to desired beam location and angle. Connect low voltage cable to fixture lead using quick connect.

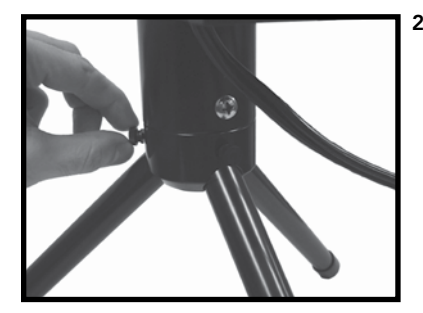

**2**. Secure legs with thumbscrews. Place transformer near an AC power source (outlet).

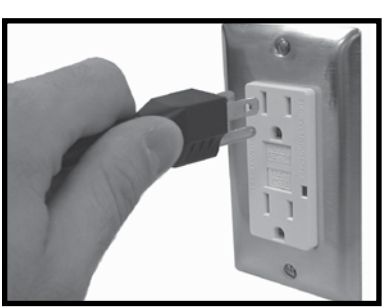

**6**. Plug-in transformer.

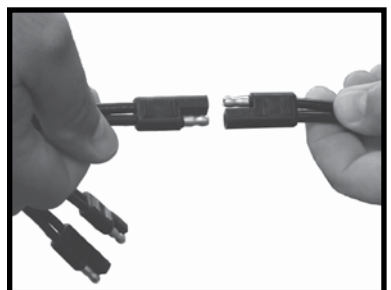

**3**. Connect low voltage cable to transformer lead using quick connect. Lay cable out toward area where fixture is to be placed – use additional quick-connect cables as necessary.

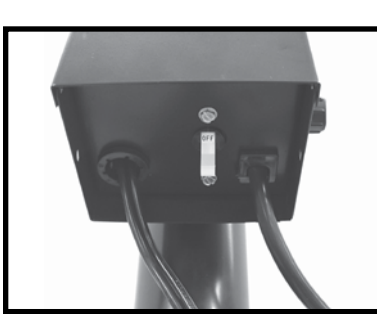

**7**. Switch 'on' using power switch located on bottom of transformer.

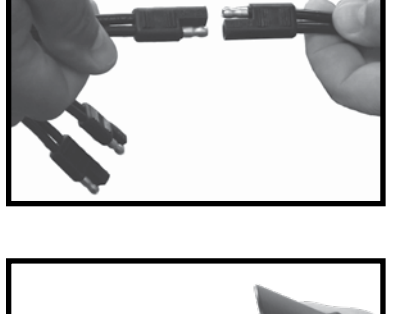

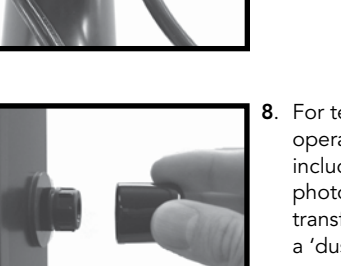

**8**. For testing or immediate operation in daylight, use included cap to cover photocell. Otherwise transformer will operate on a 'dusk to dawn' basis.

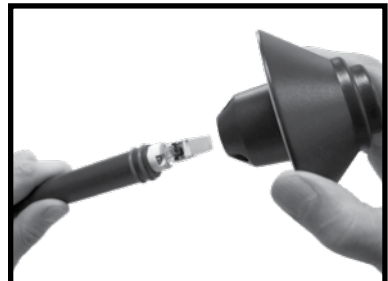

4. Fasten 2265 pathlight shade/housing to stem. At conclusion of lighting demo, remove shade and store in designated sections of Demo Case.